# Mesure de la vitesse du son

La propagation du son est l'exemple type du phénomène dont il a été difficile de distinguer, à priori (avant l'expérience), le caractère isotherme ou adiabatique. Le but de cette manipulation consiste à montrer le caractère adiabatique de ce phénomène. Le deuxième but c'est de faire le traitement statistique des données expérimentales et de vérifier si ces données réelles suivent une loi normale ou non.

#### **A – Equation de propagation du son dans un gaz**

La propagation du son résulte de la perturbation créée dans l'air par le déplacement rapide d'un objet (source sonore). Les déplacements de gaz correspondant se traduisent alors par des vibrations locales de pression qui induisent un mouvement local du gaz de proche en proche. On montre (voir annexe 1) que la vitesse de propagation du son  $\upsilon$  s'exprime en fonction de la pression  $P$  et de la densité  $\rho$  du gaz par la relation :

$$
U = \sqrt{\frac{\partial P}{\partial \rho}}
$$

#### **B – Calcul de la vitesse du son**

#### *1 – Dans le cas d'une transformation isotherme :*

Si la transformation est isotherme, alors on a

$$
PV = nRT = \text{Cste}
$$
Or, la masse du gaz compris dans le volume *V* est donnée par

$$
m = \rho V = Mn
$$

où *M* est la masse molaire du gaz, *n* le nombre de moles. Alors on en déduit l'expression de *V* en fonction de *M*, *n*,  $\rho$  :  $V = Mn / \rho d'$ où

$$
PV = P(Mn / \rho) = nRT \quad \text{soit} \quad P = \rho(RT / M)
$$

Par conséquent

$$
\frac{dP}{d\rho} = \frac{RT}{M}
$$

et donc

*RT*  $v = \sqrt{\frac{M}{M}}$ (1)

#### *2 – Dans le cas d'une transformation adiabatique :*

Si le gaz a les caractéristiques voisines d'un gaz parfait, et la transformation étant réversible, on a la relation

et donc

$$
P\left(\frac{Mn}{\rho}\right)^{\gamma} = \text{Cste}
$$

 $PV^{\gamma}$  = Cste

Cette relation conduit à

Mesure de la vitesse du son. Page - 1

$$
\frac{dP}{P} - \gamma \frac{d\rho}{\rho} = 0
$$

soit

$$
\frac{dP}{d\rho} = \frac{\gamma P}{\rho} = \gamma \left(\frac{RT}{M}\right)
$$

$$
U = \sqrt{\gamma \frac{RT}{M}}
$$
(2)

et donc finalement

Les deux formules (1) et (2) se résument en :

$$
U = \sqrt{\alpha \frac{RT}{M}}
$$

avec  $\alpha = 1$  propagation isotherme

 $\alpha = \gamma$  propagation adiabatique

# **C – Principe de la mesure de la vitesse du son**

### *1 – Description du dispositif expérimental*

L'appareil est constitué par un trombone en tube de laiton chromé fixé sur bâti. La partie mobile comporte un index se déplaçant devant une échelle millimétrée pour la mesure du déplacement des coulisses. Une tubulure permet d'envoyer un gaz dans le trombone pour étudier la propagation des sons dans le milieu autre que l'air.

L'appareil possède deux cônes : l'un pour concentrer les ondes à l'entrée du trombone, l'autre permettant l'écoute du son à la sortie de l'appareil. Ce cône de sortie peut être remplacé par une pièce destinée recevoir un petit microphone prévu à cet effet et comportant deux cordons permettant de le relier directement à un oscilloscope cathodique.

*N.B. : En général, des phénomènes d'ondes stationnaires se produisent inévitablement dans les tuyaux d'un trombone, et un tel appareil, quelqu'il soit, n'est pas utilisable à toutes les fréquences pour des raisons impératives de construction . Il est indispensable pour une observation correcte des phénomènes, d'utiliser le trombone dans la bande de fréquence 1000 à 1500 Hertz.*

### *1 – Utilisation*

Le montage est constitué :

- d'une source sonore : haut parleur alimenté par un générateur basse fréquence.
- réception : microphone branché à un oscillographe cathodique par l'intermédiaire d'un transformateur d'impédance.

L' appareil étant disposé à plat sur une table, placer sur une des embouchures, en principe celle comportant la tubulure d'admission du gaz, le dispositif dans lequel se loge le microphone. Celui-ci sera relié à l'oscillographe. Sur l'autre embouchure, on place le cône d'entrée devant lequel on dispose le haut parleur alimenté par le générateur basse fréquence.

Mettre en route le générateur et choisir une fréquence se situant aux alentours de la bande 1000- 1500 Hertz. Manœuvrer le tube mobile du trombone, observer que la sinusoïde visible sur l'oscillographe varie en amplitude, et notamment que l'amplitude passe par un maximum et un minimum à intervalles égaux d'élongations. Noter les espaces. En général, ce sont les maxima qui sont les plus faciles à repérer, les minima pouvant être superposés à un maximum d'harmonique.

### *3 – Explication du phénomène*

A l'entrée du trombone, il y a division des ondes auxquelles s'offrent deux chemins. A la sortie, il y a reconstitution d'un mouvement résultant. Lorsque les deux parcours sont égaux à *k* près ( $k$  un entier,  $\lambda$  la longueur d'onde), le son est renforcé, lorsque la différence de chemin est égale à  $(k+1/2)\lambda$  le son est affaibli. La vitesse de propagation du son dans l'air, dans les conditions de l'expérience est de

 $v = \lambda f$ 

avec *f* la fréquence de l'onde sonore.

### *4 – Manipulation*

- a) Montrer que la variation de tirage entre deux maxima ou deux minima est de  $\lambda/2$  et de  $\lambda/4$  entre un maximum et un minimum.
- b) Faire les manipulations pour estimer l'intervalle des fréquences exploitables pour les mesures de la vitesse du son.
- c) Pour les fréquences différentes  $f_i$  du générateur, réaliser plusieurs ( $N \ge 20$ ) mesures de vitesse du son *vk*, *k=1,..., N*. Pour chaque fréquence vous pouvez faire quelques mesures.
- d) Tracer un histogramme normalisé de v (voir l'annexe). Que pouvez-vous dire au sujet de distribution de vos mesures - est-ce que la distribution est symétrique, unimodale ou bimodale? Calculer la surface sous l'histogramme.
- e) Calculer ensuite la valeur moyenne <v> et la médiane de v, marque ces valeurs sur la même figure que l'histogramme.
- f) Calculer ensuite set l'écart type  $\sigma$ , marquer les valeurs  $\langle v \rangle \pm 2\sigma$  sur l'histogramme.
- g) Tracer sur la même figure la densité de distribution normale N( $\leq v$ , σ). Conclusion ?
- h) Calculer  $\alpha$  et  $\Delta \alpha$ . Quelle est le type de propagation du son dans l'aire ? Démontre.

On donne : M=29g/mole et R=8.31 J/(K·mole)

### **ANNEXE I – VITESSE DU SON DANS UN GAZ**

1) Soient  $P_0$  et  $\rho_0$  la pression et la densité du gaz avant la perturbation. Les variations dP et d  $\rho$  locales lors du passage du son dans le gaz sont très faibles et peuvent s'écrire :

$$
dP = P - P_0 \quad \text{et} \quad d\rho = \rho - \rho_0
$$

D'autre part, la pression est fonction de la densité : soit  $P = f(\rho)$ . Il est donc facile d'exprimer, à l'aide d'un développement en série, la variation de pression *dP* en fonction de

$$
P = P_0 + dP = f(\rho) = f(\rho_0) + d\rho \left(\frac{\partial f(\rho)}{\partial \rho}\right)_{\rho_0} + \varepsilon
$$

soit

$$
dP = d\rho \left( \frac{\partial f(\rho)}{\partial \rho} \right)_{\rho_0}
$$

2) Considérons maintenant la variation de densité à l'intérieur du volume *dV=Sdx* lors du passage en *x* de la perturbation sonore :

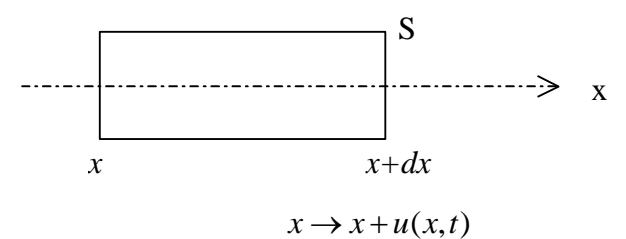

Avant le passage de la perturbation, la masse de gaz *dm* comprise dans *dV* est *dm=S*0*dx.* Lors du passage de la perturbation, il y a déplacement *u*(*x,t*) de chaque atome en position *x*, ie :

$$
x + dx \rightarrow x + dx + u(x + dx, t) = x + u(x, t) + dx + \frac{\partial u}{\partial x} dx
$$

d'où le nouveau volume occupé :

$$
dV' = S\left[ dx + \left(\frac{\partial u(x,t)}{\partial x}\right) dx \right] = dV \left[1 + \frac{\partial u(x,t)}{\partial x}\right]
$$

Ces deux volumes renferment la même quantité de gaz. On en déduit la nouvelle densité  $\rho = \rho_0 + d\rho$ :

$$
\rho dV' = \rho_0 dV \text{ et } d\rho + \rho_0 \frac{\partial u(x,t)}{\partial x} + d\rho \frac{\partial u(x,t)}{\partial x} = 0. \text{ Dans cette égalité, le terme } \rho_0 \frac{\partial u(x,t)}{\partial x}
$$
  
est de l'ordre de  $d\rho$  soit  $\frac{\partial u(x,t)}{\partial x} \simeq \frac{d\rho}{\rho_0}$ . Ceci montre que le terme  $d\rho \frac{\partial u(x,t)}{\partial x}$  est de l'ordre

de 2  $\mathbf{0}$  $d^2\rho$  $\rho$ d'où l'équation, en ne conservant que les termes de 1<sup>er</sup> ordre :

$$
\rho = \rho_0 - \rho_0 \frac{\partial u(x, t)}{\partial x} \tag{1}
$$

3) Appliquons maintenant la loi fondamentale de la dynamique aux molécules intérieures au volume *dV* contenant la masse *dm*.

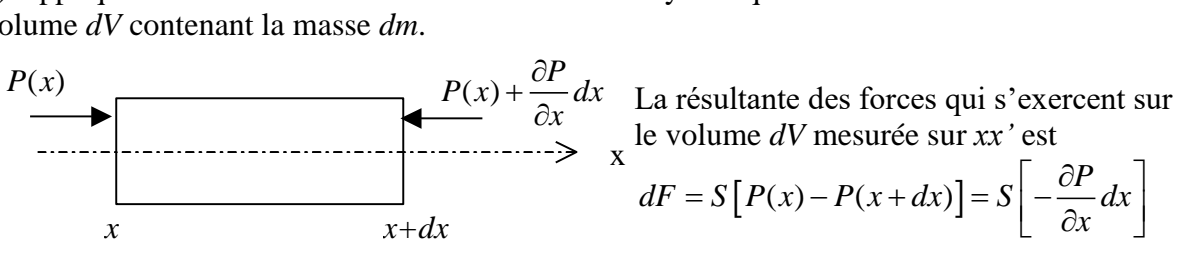

L'accélération de cette masse *dm* est 
$$
\frac{\partial^2 u}{\partial t^2}
$$
 d'où  $dF = dm \frac{\partial^2 u}{\partial t^2}$   
\n
$$
-S \frac{\partial P}{\partial x} dx = \rho_0 S dx \frac{\partial^2 u}{\partial t^2}
$$
\n
$$
- \frac{\partial P}{\partial x} = \rho_0 \frac{\partial^2 u}{\partial t^2} \text{ ou } \frac{\partial P}{\partial \rho} \frac{\partial \rho}{\partial x} + \rho_0 \frac{\partial^2 u}{\partial t^2} = 0 \qquad (2)
$$
\nEVALUATE: (1)  $\text{dens} (2)$  il vient

En reportant (1) dans (2), il vient

$$
\frac{\partial P}{\partial \rho} \left( -\rho_0 \frac{\partial^2 u}{\partial x^2} \right) + \rho_0 \frac{\partial^2 u}{\partial t^2} = 0
$$

soit

$$
\frac{\partial^2 u}{\partial x^2} - \frac{1}{\partial P / \partial \rho} \frac{\partial^2 u}{\partial t^2} = 0
$$

Mesure de la vitesse du son. Page - 4

C'est l'équation de propagation d'une onde sonore se déplaçant à la vitesse  $\nu$  parallèlement à *xx*' vérifiant l'équation générale de propagation :

$$
\Delta u - \frac{1}{v^2} \left( \frac{\partial^2 u}{\partial t^2} \right) = 0
$$

d'où

$$
U = \sqrt{\frac{\partial P}{\partial \rho}}
$$

**ANNEXE II –** Traitement des résultats d'un nombre limité d'expériences

#### **A) Moyenne**

Lorsqu'on a réalisé *n* mesures indépendantes *v1, v2, … v<sup>n</sup>* de la vitesse du son *v*, l'un estimateur de v est sa moyenne (nous supposons la distribution normale):

$$
\bar{v} = \langle v \rangle = \frac{1}{n} \sum_{k=1}^{N} v_i
$$

#### **B) Médiane**

Un autre estimateur c'est la médiane. Pour déterminer une médiane d'un ensemble de valeurs, il suffit d'ordonner les valeurs en une liste croissante et de choisir la valeur qui est au centre de cette liste. Pour une liste ordonnée de 2N+1 éléments, la valeur du (N+1)-ième élément est la médiane. Pour une liste ordonnée de 2N éléments, toute valeur comprise entre l'élément N et l'élément N+1 est une médiane ; en pratique, dans le cas d'une liste de nombres, c'est la moyenne arithmétique de ces deux valeurs centrales qui est le plus souvent utilisée. Voici deux exemples

- Ensemble de 7 entiers : {12, 5, 6, 89, 5, 2390, 1}. Après tri, la série est 1, 5, 5, 6, 12, 89, 2390. La médiane est le 4e élément de cette série, donc 6 : quatre valeurs de l'ensemble sont inférieures ou égales à 6, et quatre sont supérieures ou égales à 6.
- Ensemble de 6 entiers : {12, 5, 6, 89, 5, 1}. Après tri, la série est 1, 5, 5, 6, 12, 89. Toute valeur comprise entre le 3e et le 4e éléments de cette série, donc entre 5 et 6, peut être choisie comme médiane. Trois éléments sont inférieurs ou égaux à 5,1 et trois y sont supérieurs, donc 5,1 est une médiane, mais c'est aussi le cas de 5,141, de 5,9 ou de 5,5. On prendra généralement cette dernière valeur comme médiane puisqu'elle est la moyenne arithmétique des deux éléments centraux 5 et 6.

#### **3) L'écart type**

En probabilité, l'écart type est une mesure de la dispersion d'une variable aléatoire ; en statistique, il est une mesure de dispersion de données.

Deux estimateurs de l'écart type sont généralement utilisés (Un estimateur est une fonction permettant d'approcher un paramètre statistique). Ces estimateurs sont notés

$$
\sigma_N = \sqrt{\frac{1}{N} \sum_{k=1}^N (\nu - \bar{\nu})^2}
$$
 et  $\sigma_{N-1} = \sqrt{\frac{1}{N-1} \sum_{k=1}^N (\nu - \bar{\nu})^2}$ ,  $\sigma_{N-1}$  est l'estimateur privilegié.

#### **4) Histogramme**

En statistiques, un histogramme est un graphique permettant de représenter la répartition d'une variable continue. L'histogramme est un moyen rapide pour étudier la répartition d'une variable. Il peut être, en particulier utilisé en gestion de la qualité lorsque les données sont obtenues lors d'une fabrication.

Exemples :

- diamètre d'un arbre après usinage,
- concentration d'un élément dans la composition d'alliages produit par une fonderie,
- masse de préparation alimentaire dans une boîte de conserve,

- répartition de la luminosité des pixels dans une photographie.

L'histogramme est un outil « visuel » qui permet de détecter certaines anomalies ou de faire un diagnostic avant d'engager une démarche d'amélioration. Utilisé dans ce cadre, l'histogramme est un outil « qualitatif ». Pour pouvoir bien mener l'étude de la dispersion d'une variable à l'aide d'un ou de plusieurs histogrammes, il faut avoir une bonne connaissance de la variable étudiée. De même, il faut connaître les conditions de collecte des données : fréquence de mesure, outil de mesure utilisé, possibilité de mélange de lots, possibilité de tri etc.

# *Construction de histogramme*

# **Collecte des données**

La première phase est la collecte des données en cours de fabrication. Cette collecte peut être réalisée soit de façon exceptionnelle à l'occasion de l'étude de la variable soit en utilisant un relevé automatique ou manuel fait lors d'un contrôle réalisé dans le cadre de la surveillance du procédé de fabrication.

Sans qu'il soit réellement possible de donner un nombre minimum, il faut que le nombre de valeurs relevées soit suffisant. Plus on dispose d'un nombre élevé de valeurs, plus l'interprétation sera aisée.

### **Nombre de classes**

Le choix des classes, soit leur nombre et leurs largeurs, n'est pas univoque. Il convient pour les déterminer de prendre en compte à la fois la nature de la distribution et le nombre de points de données. Souvent, dans le cadre d'une analyse de ce type, on utilise des classes de largeur identique.

On pourra trouver dans la littérature de nombreuses suggestions de choix pour le nombre de classe. Citons par exemple :

Celle de Herbert Sturges (1926) qui, pour N points de données répartis avec une distribution approximativement normale, suggère un nombre de classes K obtenu avec la formule suivante:

$$
K = 1 + \log_2 N \approx 1 + \frac{10}{3} \log_{10} N.
$$

L'alternative à la règle précédente est la règle dite de Rule où

$$
K=2\cdot N^{\frac{1}{3}}.
$$

Le choix simple de la racine carrée :

$$
K=\sqrt{N}
$$

En tout état de cause, l'histogramme étant un outil visuel, il est possible de faire varier le nombre de classes. Ceci permet de voir l'histogramme avec un nombre différent de classes et ainsi de trouver le meilleur compromis qui facilitera l'interprétation. L'utilisation d'un logiciel dédié ou plus simplement d'un tableur facilite cette opération.

### **Intervalles de classe**

L'amplitude (minimale) w de l'histogramme est

### *w=valeur maximale - valeur minimale,*

Il peut cependant être intéressant pour obtenir un histogramme plus parlant de choisir une amplitude plus large que l'amplitude minimale.

L'amplitude h théorique de chaque classe est alors :

 $h=$ *w*/ $K$ 

Il faut arrondir cette valeur à un multiple de résolution de l'instrument de mesure (arrondi à l'excès).

**Exemple :** Soit la masse d'une préparation culinaire avant conditionnement. Le calcul d'amplitude de classe donne  $h_{th} = 0.014$  kg. La résolution de la balance utilisée est de 0.001 kg.

On arrondit la valeur h à 0,015 kg. Les classes peuvent être du type [limite inférieure ; limite supérieure<sup>[ ou ]</sup> limite inférieure ; limite supérieure].

La valeur minimale de la première classe est donnée par la valeur minimale de la série moins une demi-résolution.

**Exemple :** la valeur la plus petite relevée lors de la fabrication de la préparation culinaire est de 0,498 kg. La limite inférieur sera : 0,498 – (0,001 / 2) = 0,4975 kg.

Pour plus de facilité, il est préférable de prendre une valeurs « ronde » par exemple 0,495 kg

#### **Hauteur des rectangles**

Plusieurs choix sont possibles pour déterminer la hauteur des rectangles.

- Les hauteurs correspondent aux fréquences absolues, soit pour chaque rectangle le nombre d'observations dans la classe correspondante.

- Les hauteurs correspondent aux fréquences relatives, soit pour chaque rectangle la proportion, donnée par exemple en pourcentage, d'observations dans la classe correspondante. - Les hauteurs sont déterminées de manière que la surface du rectangle corresponde à la fréquence relative d'observations dans la classe correspondante.

#### **Exemple**

Soit la fabrication de rations alimentaires, la pesée des rations avant emballage donne la série de mesures suivantes en kg :

0,547 0,563 0,532 0,521 0,514 0,547 0,578 0,532 0,552 0,526 0,534 0,560 0,502 0,503 0,516 0,565 0,532 0,574 0,521 0,523 0,542 0,539 0,543 0,548 0,565 0,569 0,574 0,596 0,547 0,578 0,532 0,552 0,554 0,596 0,529 0,555 0,559 0,503 0,499 0,526 0,551 0,589 0,588 0,568 0,564 0,568 0,556 0,523 0,526 0,579 0,551 0,584 0,551 0,512 0,536 0,567 0,512 0,553 0,534 0,559 0,498 0,567 0,589 0,579

Les caractéristiques du relevé sont les suivantes :

Le nombre d'échantillons : N=64

L'étendue : w=0,098 kg

Valeur minimale : 0,498 kg

Valeur maximale : 0,596 kg

On en déduit les paramètres suivants pour l'histogramme :

Le nombre de classes est de histogramme  $K = 7$  (en utilisant la formule avec le logarithme) L'amplitude de classe est d = w/K =  $0.098/7 = 0.014$  kg que l'on arrondit à  $0.015$  kg (résolution de la balance : 0,001 kg)

La valeur minimale de la première classe est de 0,498 – (0,001/2) = 0,4975. Par souci de facilité pour l'interprétation, on peut arrondir cette valeur à 0,495 kg.

On obtient l'histogramme suivant :

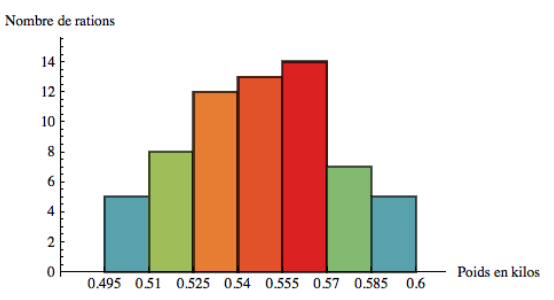

Si on veut comparer un histogramme avec une fonction de probabilité, il faut normaliser l'histogramme. Les hauteurs des rectangles dévient:

$$
h_i = \frac{N_i}{Nd} = \frac{N_i K}{N w},
$$

Mesure de la vitesse du son. Page - 7

avec *N<sup>i</sup>* - le numéro des mesures qui sont tombées à l'intervalle numéro *i,* d c'est l'amplitude de classe.

#### **5) Loi normale**

En théorie des probabilités et en statistique, la loi normale est l'une des lois de probabilité les plus adaptées pour modéliser des phénomènes naturels issus de plusieurs événements aléatoires. Elle est en lien avec de nombreux objets mathématiques dont le mouvement brownien, le bruit blanc gaussien ou d'autres lois de probabilité. Elle est également appelée loi gaussienne, loi de Gauss ou loi de Laplace-Gauss des noms de Laplace (1749-1827) et Gauss (1777-1855), deux mathématiciens, astronomes et physiciens qui l'ont étudiée.

Plus formellement, c'est une loi de probabilité absolument continue qui dépend de deux paramètres : son espérance, un nombre réel noté μ, et son écart type, un nombre réel positif noté σ. La densité de probabilité de la loi normale est donnée par :

$$
f(x) = \frac{1}{\sigma\sqrt{2\pi}}e^{-\frac{1}{2}\left(\frac{x-\mu}{\sigma}\right)^2}.
$$

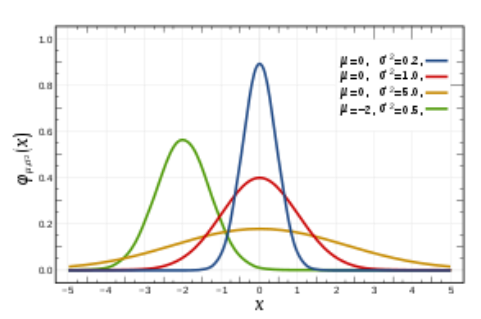

La courbe de cette densité est appelée courbe de Gauss ou courbe en cloche, entre autres. C'est la représentation la plus connue de cette loi. La loi normale de moyenne nulle et d'écart type unitaire est appelée loi normale centrée réduite ou loi normale standard.

Lorsqu'une variable aléatoire X suit la loi normale, elle est dite gaussienne ou normale et il est habituel d'utiliser la notation avec la variance  $\sigma^2$ :

$$
X \sim N(\mu, \sigma^2).
$$

Parmi les lois de probabilité, elle prend une place particulière grâce au théorème central limite. En effet, elle correspond au comportement, sous certaines conditions, d'une suite d'expériences aléatoires similaires et indépendantes lorsque le nombre d'expériences est très élevé. Grâce à cette propriété, la loi normale permet d'approcher d'autres lois et ainsi de modéliser de nombreuses études scientifiques comme des mesures d'erreurs ou des tests statistiques, en utilisant par exemple les tables de la loi normale.

### **Références:**

- https://fr.wikipedia.org/wiki/Vitesse du son
- https://fr.wikipedia.org/wiki/M%C3%A9diane (statistiques)
- https://fr.wikipedia.org/wiki/%C3%89cart\_type
- https://fr.wikipedia.org/wiki/Histogramme
- https://fr.wikipedia.org/wiki/Loi\_normale
- https://fr.wikipedia.org/wiki/Test\_de\_normalit%C3%A9